# **Exiv2 - Bug #923**

# **Editing exif meta data corrupts MPO 3D image files**

30 Sep 2013 09:50 - Georg Eckert

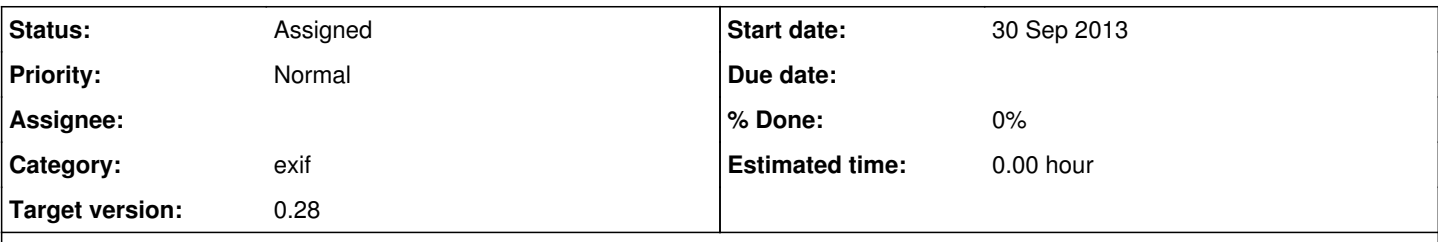

# **Description**

When editing metadata (e.g. title, caption, gps-coordinates) of mpo (multi picture object) images, these images cannot be displayed by the original camera or applications like geeqie, anymore. The windows freeware (e.g. via wine) application stereophoto maker is able to restore them.

exiv2 version: 0.23-1

# **History**

### **#1 - 30 Sep 2013 11:06 - Robin Mills**

Georg

Thank you for reporting this matter. Can you attach an image to this issue report for investigation.

Robin

## **#2 - 30 Sep 2013 11:27 - Georg Eckert**

*- File \_2012-11-10\_17-18-27\_.MPO added*

Yeah, here it is.

## **#3 - 30 Sep 2013 11:42 - Georg Eckert**

*- File \_2013-01-25\_11-31-09\_.MPO added*

and here is a correct working file

### **#4 - 02 Oct 2013 04:34 - Georg Eckert**

I think I might have found out what causes the problem:

#### **MPO** files contain **MPF Exif Information**.

The tag **MPImageStart** contains information where the second image in a MPO image begins. When adding a comment or GPS-Coordinates to a MPO image, the *position of the second image changes* and MPImageStart **has to be updated**. I think Exiv2 does not update this tag and therefore programs looking for a jpeg at the position provided by MPImageStart cannot find one.

## **#5 - 02 Oct 2013 10:02 - Robin Mills**

Georg

Thanks for letting me know about this. I suspect you are correct about this.

Is this matter urgent? I am still very busy with GSoC (Google Summer of Code) and I'd like to defer looking at this until early November. Is that OK?

Robin

#### **#6 - 03 Oct 2013 06:48 - Georg Eckert**

No no,

it is not too urgent. I found a way to repair this as the problem is already known by the ExifTool Developers. But it definitely should be fixed - since it is a important matter. Have a look here - thats a description of the issue by the ExifTool developer: [[ [http://owl.phy.queensu.ca/~phil/exiftool/standards.html#MPF\]](http://owl.phy.queensu.ca/~phil/exiftool/standards.html#MPF)] Take your time and thank you for looking into this.

Georg

# **#7 - 03 Oct 2013 07:07 - Robin Mills**

- *Status changed from New to Assigned*
- *Assignee set to Robin Mills*
- *Priority changed from High to Normal*
- *Target version changed from 0.24 to 0.25*

Georg

Thanks. I'll deal with this after I finish with Google Summer of Code. I hope the fix will be in 0.25 which is slated for the end of 2013.

Robin

# **#8 - 17 Dec 2013 05:15 - Georg Eckert**

Is there any progress on this?

### Georg

# **#9 - 17 Dec 2013 07:40 - Robin Mills**

Georg

I haven't done anything about this, Georg. I'm surprised I actually accepted the challenge of fixing this as I don't know anything about MPO files.

Robin

### **#10 - 09 May 2015 08:20 - Robin Mills**

*- Target version changed from 0.25 to 0.26*

Deferred to v0.26. Insufficient time to deal with this for v0.25.

### **#11 - 23 May 2015 08:41 - Robin Mills**

*- Assignee deleted (Robin Mills)*

# **#12 - 16 Sep 2016 06:52 - Robin Mills**

## *- Target version changed from 0.26 to 0.28*

I've put in around 1200 hours of unpaid work to get to code complete v0.26 and closed almost 200 issues. Regrettably, there are only 5 or 6 issues on which I have not been able to work. This is one. Deferred for v0.27.

# **Files** \_2012-11-10\_17-18-27\_.MPO 6.71 MB 30 Sep 2013 Georg Eckert \_2013-01-25\_11-31-09\_.MPO 6.85 MB 30 Sep 2013 Georg Eckert